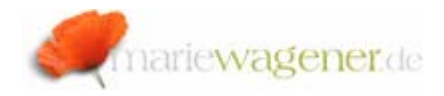

## NOTE JUNE 2010

## *User Groups*

User groups are basically an instrument for the user administration, but you can also utilize them for internal organization of users. Users can be assigned to multiple user groups.

*We have two different fields for user groups in the user master [transaction SU01]:* 

1. *Groups – on the group tab* 

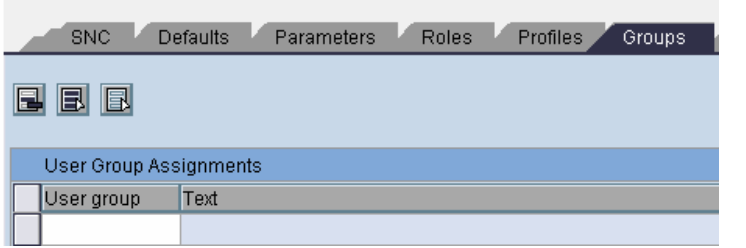

This field is for the internal organization of users and helpful e.g. for mass maintenance - if you want to maintain users of a certain group. This group is also called the *General user group*.

2. *User groups for authorization check- Logon tab*

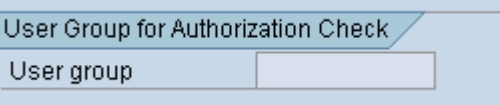

This field allows to restrict user maintenance to specific groups based on the authorization object **S\_USER\_GRP**.

If a user has an assignment maintained in this field, the user administrator will need the corresponding group assigned to his authorization based on **S\_USER\_GRP** to be able to actually maintain this user.

*Example*:

The user *MWAGENER* is assigned to the group *SEC*.

The user administrator who wants to maintain this user *MWAGENER* will need the authorization:

S\_USER\_GRP

 with ACTVT = *02* [change] with CLASS = *SEC*

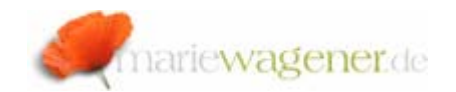

The activities that are available for defining the access level on **S\_USER\_GRP** are the following:

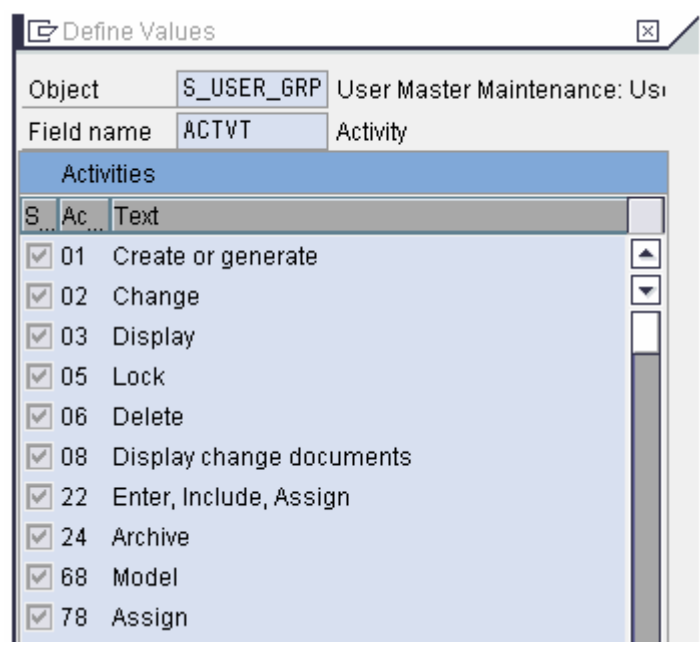

*What do they have in common – what is different?* 

The user groups are generally maintained via transaction **SUGR**.

Though both described fields pull the information from the same table **USGRP**, only the entries in *User group for Authorization Checks* are actually relevant for checks on **S\_USER\_GRP**.

The information for *User group for Authorization Checks* is also stored in the table **USR02** in the field **CLASS** [User group] whereas the assignment for the field *General user groups* is stored in the table **USGRP\_USER**, and can be displayed via **SE16N** e.g.

The report **RSUSR002** allows to distinguish and select users based on the respective group information.

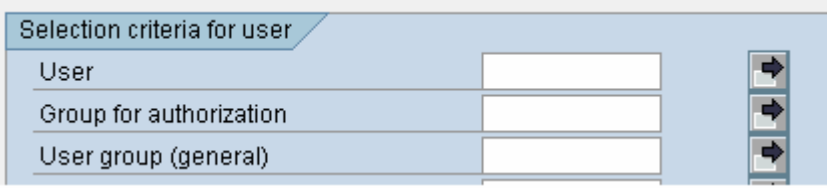